# CARNEGIE MELLON UNIVERSITY 10-315 HOMEWORK 5

DUE: Friday, Feb. 24, 2023

[https://www.cs.cmu.edu/˜10315](https://www.cs.cmu.edu/~10315)

#### INSTRUCTIONS

• Format: Use the provided LaTeX template to write your answers in the appropriate locations within the \*.tex files and then compile a pdf for submission. We try to mark these areas with STUDENT SOLUTION HERE comments. Make sure that you don't change the size or location of any of the answer boxes and that your answers are within the dedicated regions for each question/part. If you do not follow this format, we may deduct points.

You may also type you answer or write by hand on the digital or printed pdf. Illegible handwriting will lead to lost points. However, we suggest that try to do at least some of your work directly in LaTeX.

Programming components

- How to submit written component: Submit to Gradescope a pdf with your answers. Again, make sure your answer boxes are aligned with the original pdf template.
- How to submit programming component: See section Programming Submission for details on how to submit to the Gradescope autograder.
- Policy: See the course website for homework policies, including late policy, and academic integrity policies.

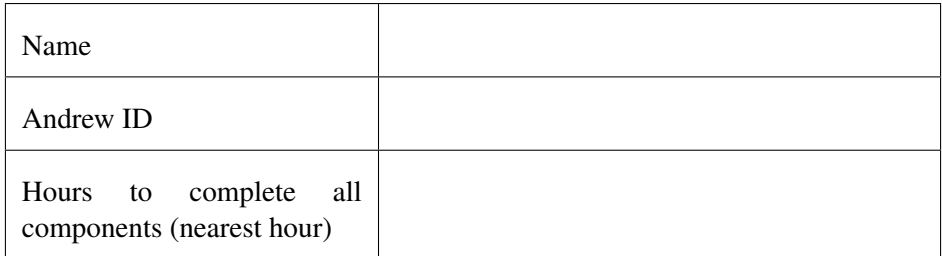

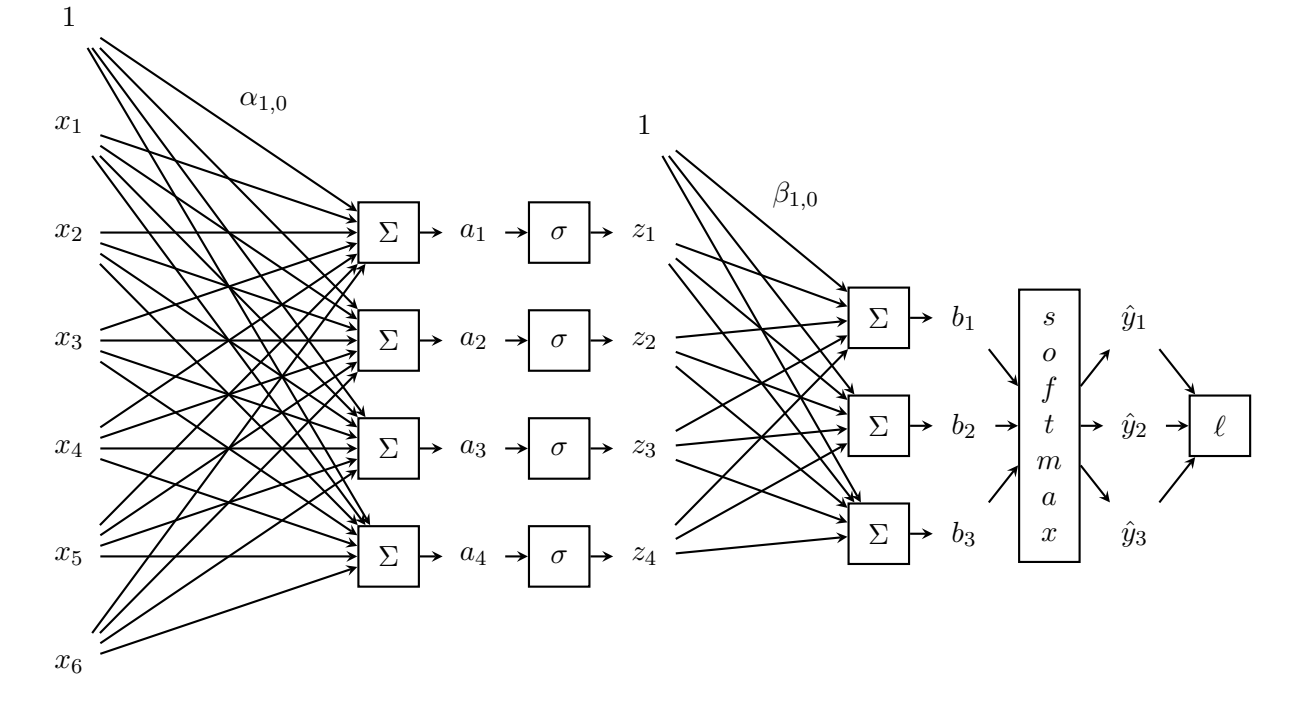

# 1 [34 pts] Example Feed Forward and Backpropagation

Figure 1.1: A One Hidden Layer Neural Network

This entire problem is set up in denominator layout. Please answer each of the subparts using denominator layout

Network Overview Consider the neural network with one hidden layer shown in Figure 1.1. The input layer consists of 6 features  $\mathbf{x} = [x_1, ..., x_6]^T$ , the hidden layer has 4 nodes  $\mathbf{z} = [z_1, ..., z_4]^T$ , and the output layer is a probability distribution  $\mathbf{y}=[y_1,y_2,y_3]^T$  over 3 classes. We also allow for a bias term by adding a constant one to the input,  $x_0 = 1$  and a constant one to the hidden layer  $z_0 = 1$ .

 $\alpha$  is the matrix of weights from the inputs to the hidden layer and  $\beta$  is the matrix of weights from the hidden layer to the output layer.

 $\alpha_{j,i}$  represents the weight going *to* the node  $z_j$  in the hidden layer *from* the node  $x_i$  in the input layer (e.g.  $\alpha_{1,2}$  is the weight from  $x_2$  to  $z_1$ ), and  $\beta$  is defined similarly. We will use a sigmoid activation function for the hidden layer and a softmax for the output layer.

Network Details Equivalently, we define each of the following.

The input:

$$
\mathbf{x} = [x_1, x_2, x_3, x_4, x_5, x_6]^T
$$
\n(1.1)

Linear combination at the first (hidden) layer:

$$
a_j = \alpha_{j,0} + \sum_{i=1}^{6} \alpha_{j,i} \cdot x_i, \ \forall j \in \{1, ..., 4\}
$$
 (1.2)

Activation at the first (hidden) layer:

$$
z_j = \sigma(a_j) = \frac{1}{1 + \exp(-a_j)}, \ \forall j \in \{1, ..., 4\}
$$
 (1.3)

Equivalently, we can write this as vector operation where the sigmoid activation is applied individually to each element of the vector a:

$$
\mathbf{z} = \sigma(\mathbf{a}) \tag{1.4}
$$

Linear combination at the second (output) layer:

$$
b_k = \beta_{k,0} + \sum_{j=1}^{4} \beta_{k,j} \cdot z_j, \ \forall k \in \{1, \dots, 3\}
$$
 (1.5)

Activation at the second (output) layer:

$$
\hat{y}_k = \frac{\exp(b_k)}{\sum_{l=1}^{3} \exp(b_l)}, \ \forall k \in \{1, ..., 3\}
$$
\n(1.6)

Note that the linear combination equations can be written equivalently as the product of the weight matrix with the input vector. We can even fold in the bias term  $\alpha_0$  by thinking of  $x_0 = 1$ , and fold in  $\beta_{i,0}$  by thinking of  $z_0 = 1$ .

**Loss** We will use cross entropy loss,  $\ell(\hat{y}, y)$ . If y represents our target output, which will be a one-hot vector representing the correct class, and  $\hat{y}$  represents the output of the network, the loss is calculated by:

$$
\ell(\hat{\mathbf{y}}, \mathbf{y}) = -\sum_{i=1}^{3} y_i \log(\hat{y}_i)
$$
\n(1.7)

For the below questions use natural log in the equation.

Objective In this assignment, we'll just be doing stochastic gradient descent. The objective function for data point  $i$  is:

$$
J^{(i)}\left(\boldsymbol{\alpha},\boldsymbol{\beta};\mathbf{y}^{(i)},\mathbf{x}^{(i)}\right)=\ell\left(\hat{\mathbf{y}}^{(i)},\mathbf{y}^{(i)}\right)
$$

**Prediction** When doing prediction, we will predict the argmax of the output layer. For example, if  $\hat{y}_1$  =  $0.3, \hat{y}_2 = 0.2, \hat{y}_3 = 0.5$  we would predict class 3. If the true class from the training data was 2 we would have a one-hot vector y with values  $y_1 = 0$ ,  $y_2 = 1$ ,  $y_3 = 0$ .

1. In the following questions you will derive the matrix and vector forms of the previous equations which define our neural network. These are what you should hope to program in order to keep your program under the Gradescope time-out.

When working these out it is important to keep a note of the vector and matrix dimensions in order for you to easily identify what is and isn't a valid multiplication. Suppose you are given an training example:  $\mathbf{x}^{(1)} = [x_1, x_2, x_3, x_4, x_5, x_6]^T$  with label class 2, so  $\mathbf{y}^{(1)} = [0, 1, 0]^T$ . We initialize the network weights as:

$$
\alpha^* = \begin{bmatrix} \alpha_{1,1} & \alpha_{1,2} & \alpha_{1,3} & \alpha_{1,4} & \alpha_{1,5} & \alpha_{1,6} \\ \alpha_{2,1} & \alpha_{2,2} & \alpha_{2,3} & \alpha_{2,4} & \alpha_{2,5} & \alpha_{2,6} \\ \alpha_{3,1} & \alpha_{3,2} & \alpha_{3,3} & \alpha_{3,4} & \alpha_{3,5} & \alpha_{3,6} \\ \alpha_{4,1} & \alpha_{4,2} & \alpha_{4,3} & \alpha_{4,4} & \alpha_{4,5} & \alpha_{4,6} \end{bmatrix}
$$

$$
\beta^* = \begin{bmatrix} \beta_{1,1} & \beta_{1,2} & \beta_{1,3} & \beta_{1,4} \\ \beta_{2,1} & \beta_{2,2} & \beta_{2,3} & \beta_{2,4} \\ \beta_{3,1} & \beta_{3,2} & \beta_{3,3} & \beta_{3,4} \end{bmatrix}
$$

We want to also consider the bias term and the weights on the bias terms ( $\alpha_{j,0}$  and  $\beta_{k,0}$ ). To account for these we can add a new column to the beginning of our initial weight matrices.

$$
\boldsymbol{\alpha} = \begin{bmatrix}\n\alpha_{1,0} & \alpha_{1,1} & \alpha_{1,2} & \alpha_{1,3} & \alpha_{1,4} & \alpha_{1,5} & \alpha_{1,6} \\
\alpha_{2,0} & \alpha_{2,1} & \alpha_{2,2} & \alpha_{2,3} & \alpha_{2,4} & \alpha_{2,5} & \alpha_{2,6} \\
\alpha_{3,0} & \alpha_{3,1} & \alpha_{3,2} & \alpha_{3,3} & \alpha_{3,4} & \alpha_{3,5} & \alpha_{3,6} \\
\alpha_{4,0} & \alpha_{4,1} & \alpha_{4,2} & \alpha_{4,0} & \alpha_{4,4} & \alpha_{4,5} & \alpha_{4,6}\n\end{bmatrix}
$$
\n
$$
\boldsymbol{\beta} = \begin{bmatrix}\n\beta_{1,0} & \beta_{1,1} & \beta_{1,2} & \beta_{1,3} & \beta_{1,4} \\
\beta_{2,0} & \beta_{2,1} & \beta_{2,2} & \beta_{2,3} & \beta_{2,4} \\
\beta_{3,0} & \beta_{3,1} & \beta_{3,2} & \beta_{3,3} & \beta_{3,4}\n\end{bmatrix}
$$

And we can set our first value of our input vectors to always be  $1(x_0^{(i)} = 1)$ , so our input becomes:

$$
\mathbf{x}^{(1)} = [1, x_1, x_2, x_3, x_4, x_5, x_6]^T
$$

a) [1 pts] By examining the shapes of the initial weight matrices, how many neurons do we have in the first hidden layer of the neural network? (Not including the bias neuron)

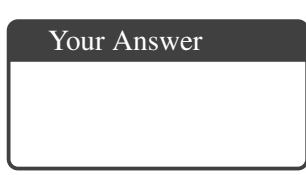

b) [1 pts] How many output neurons will our neural network have?

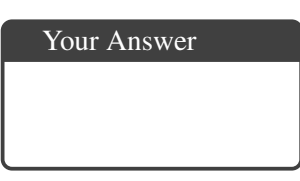

c) [1 pts] What is the vector a whose elements are made up of the entries  $a_i$  in Equation 1.2. Write your answer in terms of  $\alpha$  and  $\mathbf{x}^{(1)}$ .

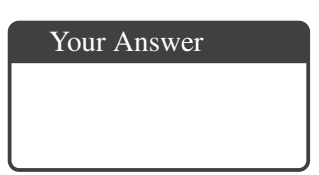

- d) [1 pts] Select one: We cannot take the matrix multiplication of our weights  $\beta$  and our vector z since they are not compatible shapes. Which of the following would allow us to take the matrix multiplication of  $\beta$  and z such that the entries of the vector  $\mathbf{b} = \beta \mathbf{z}$  are equivalent to the values of  $b_k$  in Equation 1.5?
	- $\bigcirc$  A) Remove the last column of  $\beta$
	- $\bigcirc$  B) Remove the first row of z
	- $\circlearrowright$  C) Append a value of 1 to be the first entry of z
	- $\bigcirc$  D) Append an additional column of 1's to be the first column of  $\beta$
	- $\bigcirc$  E) Append a row of 1's to be the first row of  $\beta$
	- $\bigcirc$  F) Take the transpose of  $\beta$
- e) [2 pts] What are the entries of the output vector  $\hat{y}$ ? Your answer should be written in terms of  $b_1, b_2, b_3.$

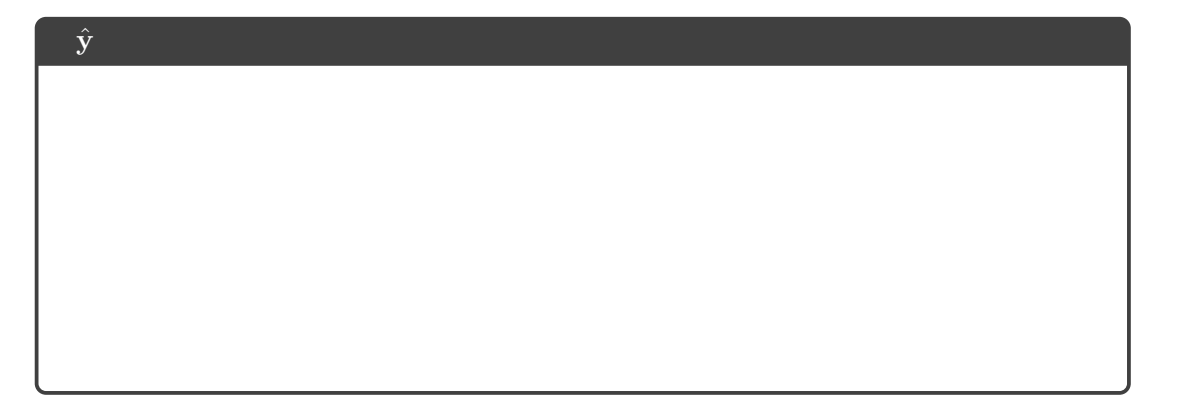

2. We will now derive the matrix and vector forms for the backpropagation algorithm.

We start by recalling the following matrix derivatives. Given  $\ell \in \mathbb{R}$ ,  $\alpha \in \mathbb{R}^{D\times M}$ ,  $\mathbf{y} \in \mathbb{R}^{M}$ , and  $\mathbf{x} \in \mathbb{R}^D$ :

$$
\frac{\partial J}{\partial \alpha} = \begin{bmatrix} \frac{\partial J}{\partial \alpha_{10}} & \frac{\partial J}{\partial \alpha_{11}} & \cdots & \frac{\partial J}{\partial \alpha_{16}} \\ \frac{\partial J}{\partial \alpha_{20}} & \frac{\partial J}{\partial \alpha_{21}} & \cdots & \frac{\partial J}{\partial \alpha_{26}} \\ \vdots & \vdots & \ddots & \vdots \\ \frac{\partial J}{\partial \alpha_{40}} & \frac{\partial J}{\partial \alpha_{41}} & \cdots & \frac{\partial J}{\partial \alpha_{46}} \end{bmatrix} \quad \text{and} \quad \frac{\partial y}{\partial x} = \begin{bmatrix} \frac{\partial y_1}{\partial x_1} & \frac{\partial y_2}{\partial x_1} & \cdots & \frac{\partial y_M}{\partial x_1} \\ \frac{\partial y_1}{\partial x_2} & \frac{\partial y_2}{\partial x_2} & \cdots & \frac{\partial y_M}{\partial x_2} \\ \vdots & \vdots & \ddots \\ \frac{\partial y_1}{\partial x_D} & \frac{\partial y_2}{\partial x_D} & \cdots & \frac{\partial y_M}{\partial x_D} \end{bmatrix}
$$

We also note below the multivariate chain rule, which will be very helpful in solving these problems.

$$
\frac{\partial \ell}{\partial \mathbf{x}} = \frac{\partial \mathbf{y}}{\partial \mathbf{x}} \frac{\partial \ell}{\partial \mathbf{y}} \quad \text{or} \quad \frac{\partial \ell}{\partial x_i} = \sum_{j=1}^{M} \frac{\partial y_j}{\partial x_i} \frac{\partial \ell}{\partial y_j}
$$

Tip: You should always be examining the shape of the matrices and vectors and making sure that you are comparing your matrix elements with calculations of individual derivatives to make sure they match (e.g. the element of the matrix  $(\frac{\partial J}{\partial \alpha})_{2,1}$  should be equal to  $\frac{\partial \ell}{\partial \alpha_{2,1}}$ ).

a) [4 pts] The derivative of the softmax function with respect to  $b_k$  is as follows:

$$
\frac{\partial \hat{y}_l}{\partial b_k} = \hat{y}_l(\mathbb{I}[k=l] - \hat{y}_k)
$$

where  $\mathbb{I}[k = l]$  is an indicator function such that if  $k = l$  then it returns value 1 and 0 otherwise. Here,  $\hat{y}_i$  is the *i*th component in the softmax output described in Eq. 1.6, while  $b_j$  is the *j*th component in the output of the linear layer described in Eq. 1.5.

Using this, write the derivative  $\frac{\partial \ell}{\partial b_k}$  in a smart way such that you do not need this indicator function. Write your solutions in terms of  $\hat{y}_k, y_k$ . Show your work below. (Here,  $\ell$  is a scalar representing the loss as defined in Eq. 1.7.)

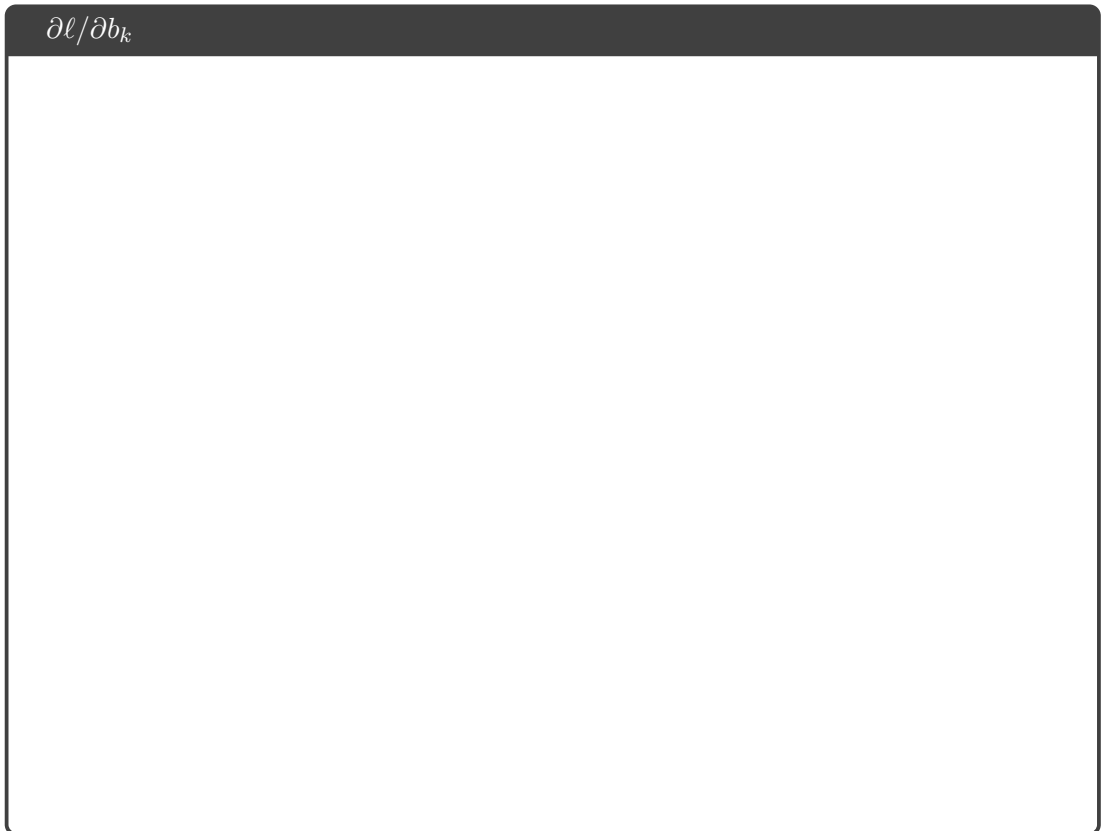

b) [1 pts] What are the elements of the vector  $\frac{\partial \ell}{\partial \mathbf{b}}$ ? (Recall that  $\mathbf{y}^{(1)} = [0, 1, 0]^T$ )

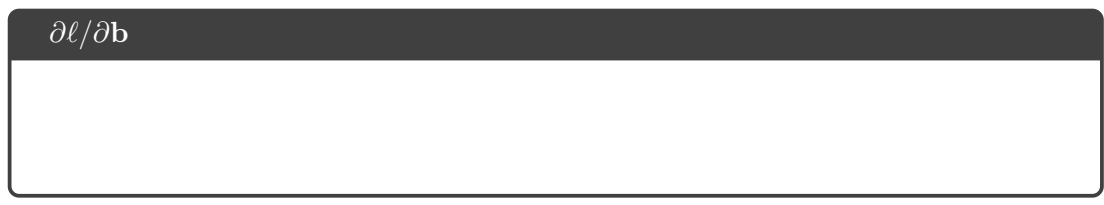

c) [2 pts] What is the derivative  $\frac{\partial J}{\partial \beta}$ ? Your answer should be in terms of  $\frac{\partial \ell}{\partial \mathbf{b}}$  and z.

You should first consider a single entry in this matrix:  $\frac{\partial J}{\partial \beta_{kj}}$ .

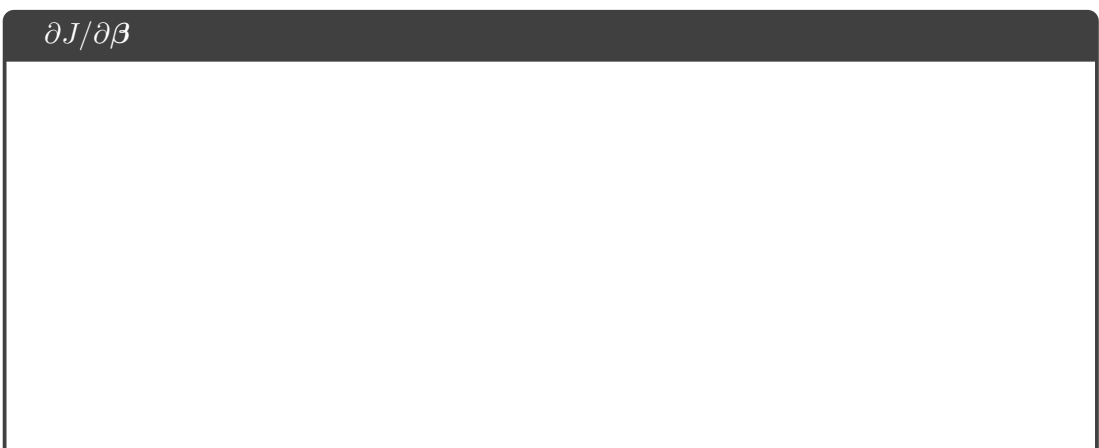

d) [1 pts] Explain in one short sentence why we must go back to using the matrix  $\beta^*$  (the matrix  $\beta$ without the first column of ones) when calculating the matrix  $\frac{\partial J}{\partial \alpha}$ ?

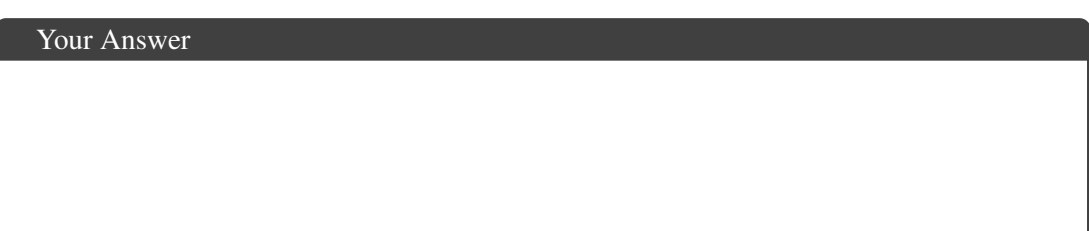

e) [2 pts] What is the derivative  $\frac{\partial \ell}{\partial z}$ ? Your answer should be in terms of  $\frac{\partial \ell}{\partial b}$  and  $\beta^*$ .

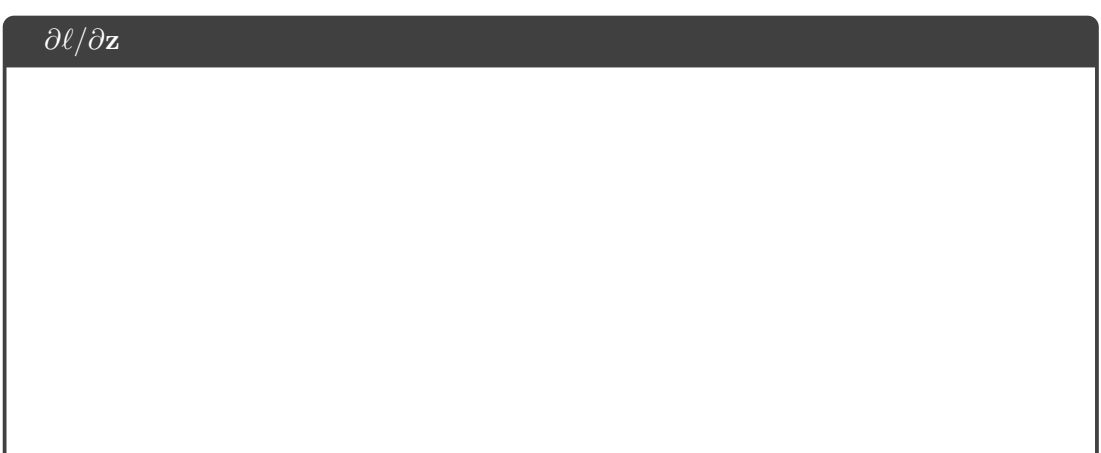

f) [2 pts] What is the derivative  $\frac{\partial \ell}{\partial a_j}$  in terms of  $\frac{\partial \ell}{\partial z_j}$  and  $z_j$ ?

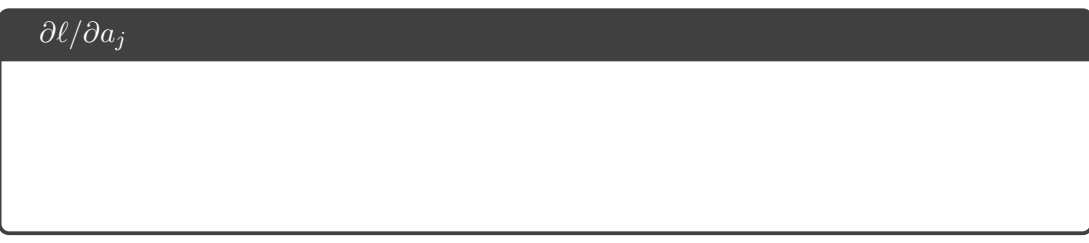

g) [2 pts] What is the matrix  $\frac{\partial J}{\partial \alpha}$ ? Your answer should be in terms of  $\frac{\partial \ell}{\partial \mathbf{a}}$  and  $\mathbf{x}^{(1)}$ .

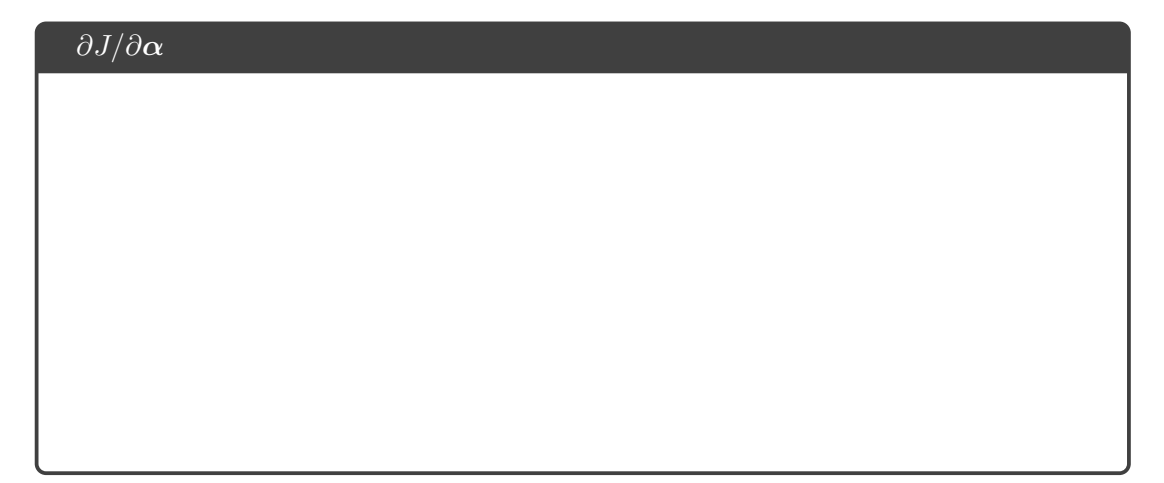

3. Now you will put these equations to use in an example with numerical values. You should use the answers you get here to debug your code. You are given a training example  $\mathbf{x}^{(1)} = [1, 1, 0, 0, 1, 1]^T$  with label class 2, so  $\mathbf{y}^{(1)} = [0, 1, 0]^T$ . We initialize the network weights as:

$$
\alpha^* = \begin{bmatrix} 1 & 2 & -3 & 0 & 1 & -3 \\ 3 & 1 & 2 & 1 & 0 & 2 \\ 2 & 2 & 2 & 2 & 2 & 1 \\ 1 & 0 & 2 & 1 & -2 & 2 \end{bmatrix}
$$

$$
\beta^* = \begin{bmatrix} 1 & 2 & -2 & 1 \\ 1 & -1 & 1 & 2 \\ 3 & 1 & -1 & 1 \end{bmatrix}
$$

We want to also consider the bias term and the weights on the bias terms ( $\alpha_{j,0}$  and  $\beta_{j,0}$ ). Lets say they are all initialized to 1. To account for this we can add a column of 1's to the beginning of our initial weight matrices.

$$
\alpha = \begin{bmatrix} 1 & 1 & 2 & -3 & 0 & 1 & -3 \\ 1 & 3 & 1 & 2 & 1 & 0 & 2 \\ 1 & 2 & 2 & 2 & 2 & 2 & 1 \\ 1 & 1 & 0 & 2 & 1 & -2 & 2 \end{bmatrix}
$$

$$
\beta = \begin{bmatrix} 1 & 1 & 2 & -2 & 1 \\ 1 & 1 & -1 & 1 & 2 \\ 1 & 3 & 1 & -1 & 1 \end{bmatrix}
$$

And we can set our first value of our input vectors to always be 1  $(x_0^{(i)} = 1)$ , so our input becomes:

$$
\mathbf{x}^{(1)} = [1, 1, 1, 0, 0, 1, 1]^T
$$

Using the initial weights, run the feed-forward of the network over this example (rounding to 4 decimal places during the calculation) and then answer the following questions. In your responses, round to four decimal places—if the answer is an integer you need not include trailing zeros.

Showing your work in these questions is optional, but it is recommended to help us understand where any misconceptions may occur.

a) [1 pts] What is  $a_1$ ?

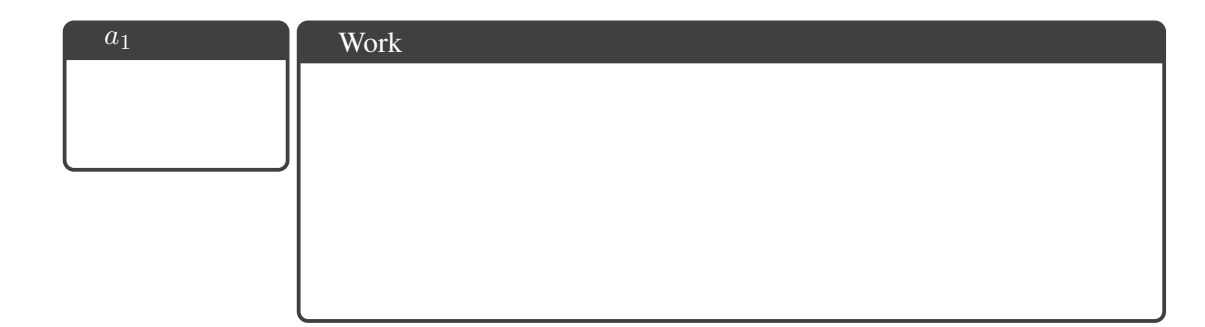

b) [1 pts] What is  $a_2$ ?

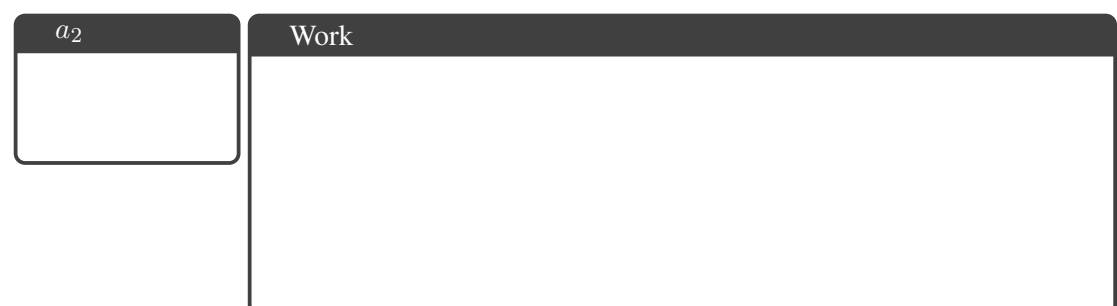

c) [1 pts] What is  $z_1$ ?

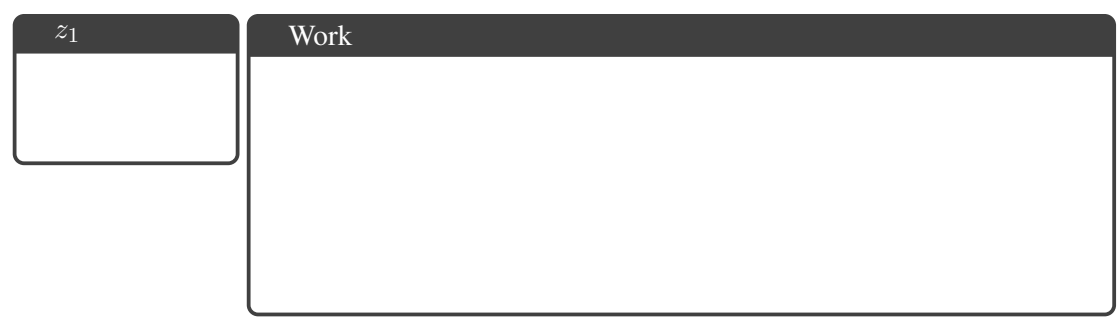

d) [1 pts] What is  $z_3$ ?

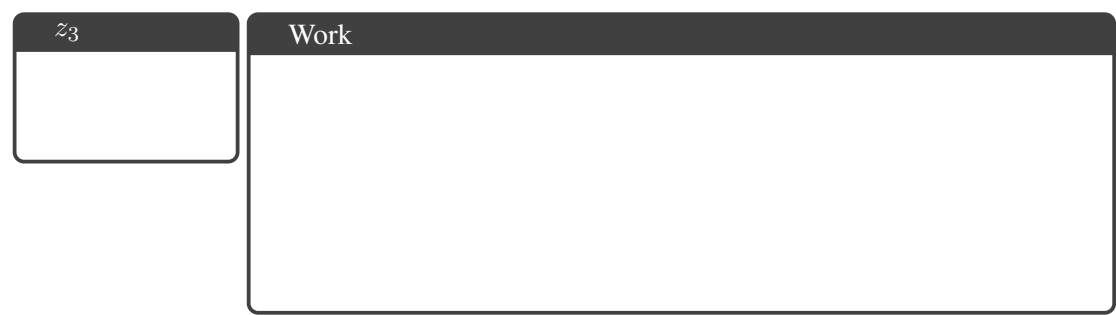

e) [1 pts] What is  $b_1$ ?

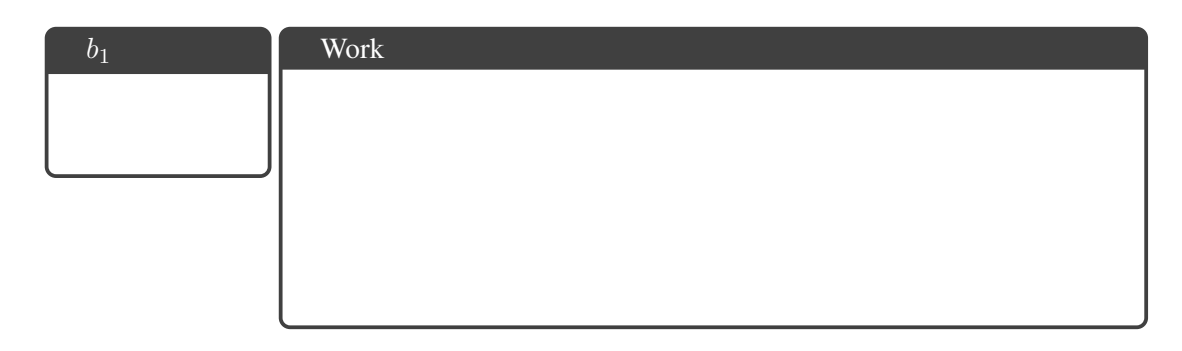

f) [1 pts] What is  $b_2$ ?

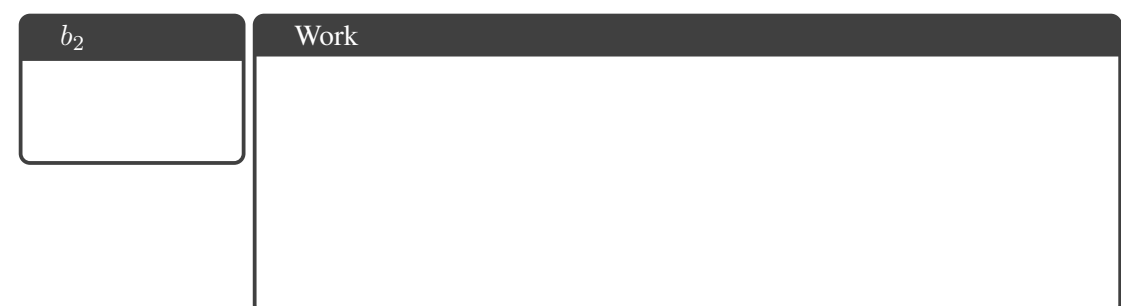

g) [1 pts] What is  $\hat{y}_2$ ?

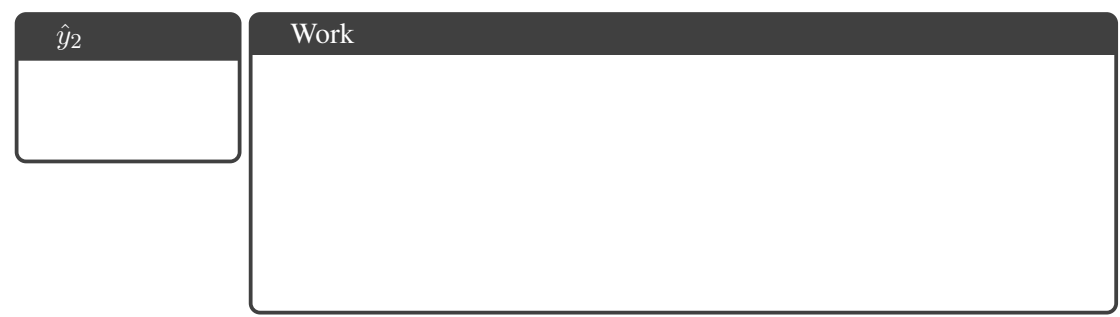

h) [1 pts] Which class would we predict on this example? Your answer should just be an integer  $\in \{1,2,3\}.$ 

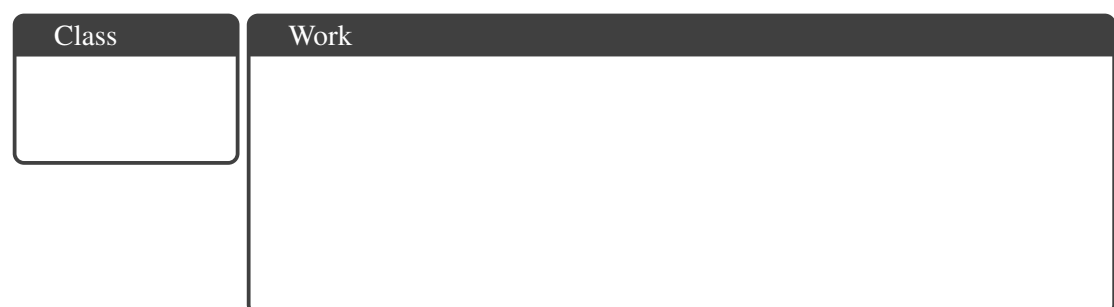

i) [1 pts] What is the total loss on this example?

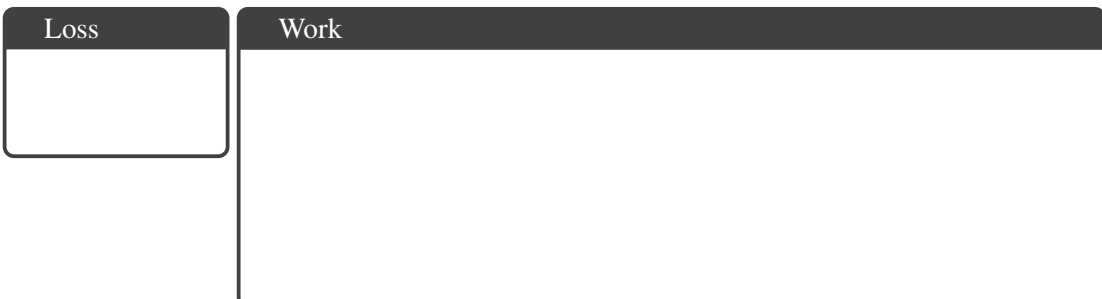

4. Now use the results of the previous question to run backpropagation over the network and update the weights. Use learning rate  $\eta = 1$ .

Do your backpropagation calculations rounding to 4 decimal places then answer the following questions. Showing your work in these questions is optional, but it is recommended to help us understand where any misconceptions may occur.

a) [1 pts] What is the value of  $\frac{\partial J}{\partial \beta_{1,0}}$ ?

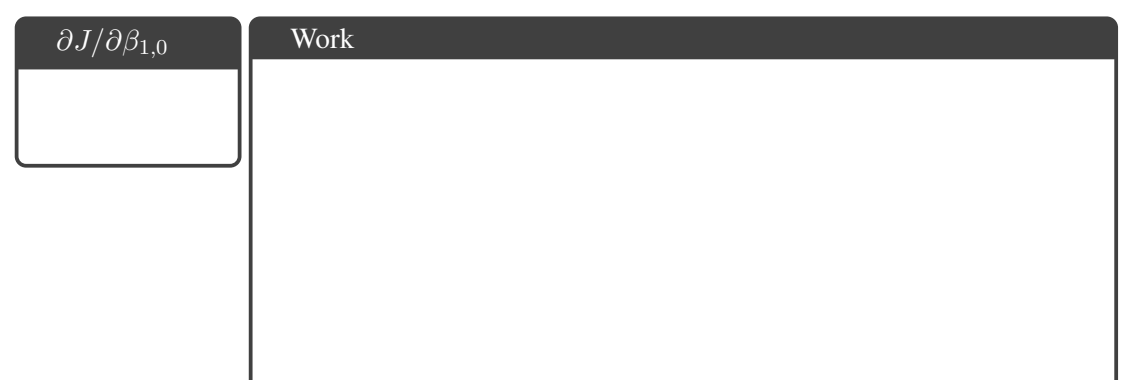

b) [1 pts] What is the updated value of the weight  $\beta_{1,0}$ ?

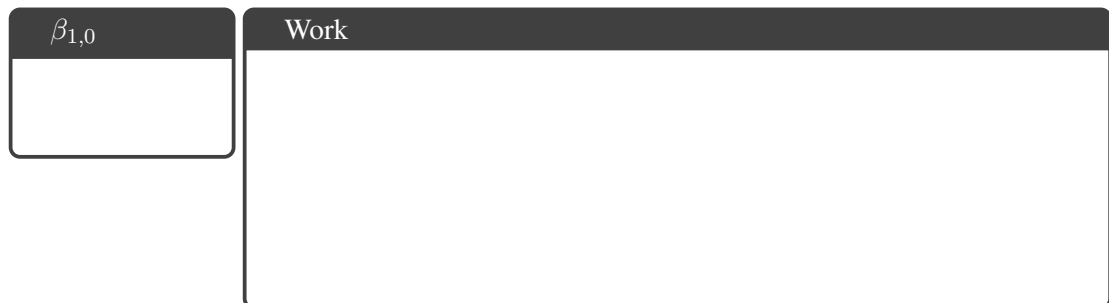

c) [1 pts] What is the updated value of the weight  $\alpha_{3,4}$ ?

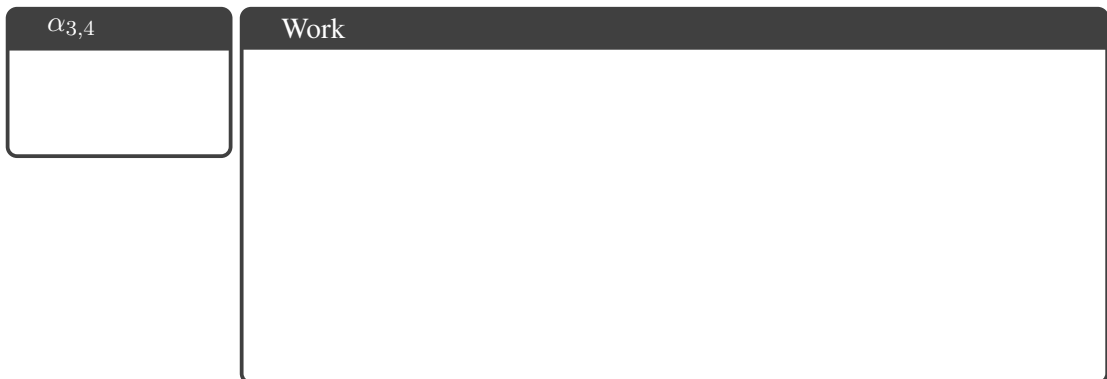

Г

d) [2 pts] What is the updated weight of the input layer bias term applied to  $z_2$  (i.e.  $\alpha_{2,0}$ )?

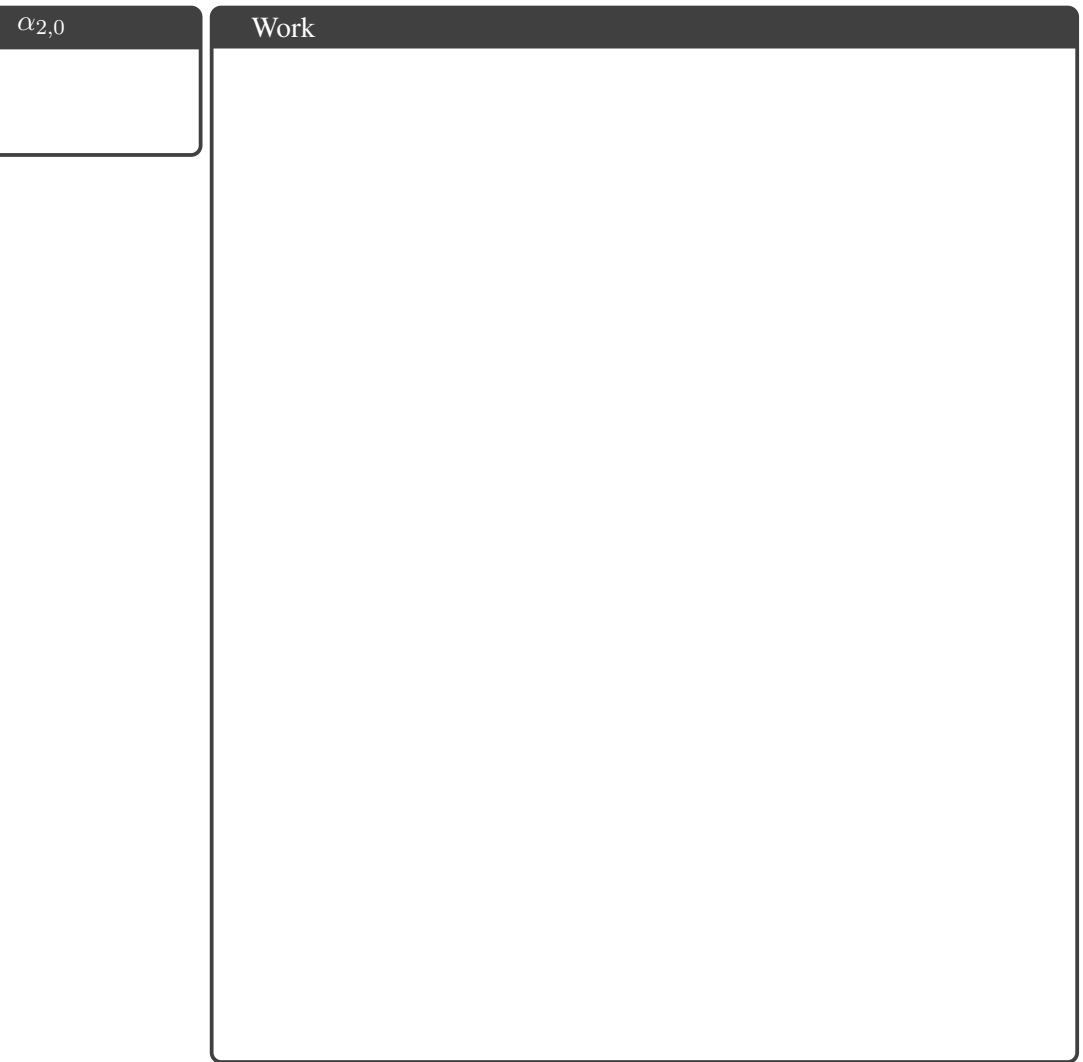

# 2 [45 pts] Neural Network Implementation

Summary In this section, you will build a handwriting recognition system using a neural network. Use the written component of this assignment (Q1) as a guide to lead you through an example of how to implement a neural network. Then, you will implement an end-to-end system that learns to perform handwritten letter classification. You will implement all of the functions needed to initialize, train, evaluate, and make predictions with the network.

Begin by opening Jupyter Notebook, hw5.ipynb, (in Google Colab, preferrably) provided in the handout. This contains the skeleton code and data for this assignment. It also includes an autograder for you to grade your code on your machine by running the grader.check $(\ldots)$  cells. You may ignore the run and test  $*$  and check  $*$  functions as those are used by the autograder for running tests. However, feel free to use those functions for debugging, but do not modify them!

The code for this assignment consists of several Python files, some of which you will need to read and understand in order to complete the assignment, and some of which you can ignore.

#### Files to Edit and Submit:

You will fill in portions of hw5. ipynb. You should submit this file containing your code and comments to the Programming component on Gradescope. Please do not change the names of any provided functions or classes within the code, or the autograder won't work appropriately.

#### 2.1 Data

<span id="page-15-0"></span>We will be using a subset of an Optical Character Recognition (OCR) data set. This data includes images of all 26 handwritten letters; our subset will include only the letters "a," "e," "g," "i," "l," "n," "o," "r," "t," and "u." The handout contains three data sets drawn from this data: a small data set with 60 samples per class (50 for training and 10 for validation), a medium data set with 600 samples per class (500 for training and 100 for validation), and a large data set with 1000 samples per class (900 for training and 100 for validation). Figure [2.1](#page-15-0) shows a random sample of 10 images of few letters from the data set. You do not need to worry about reading these images; we have already processed them into vectors for you (more details below).

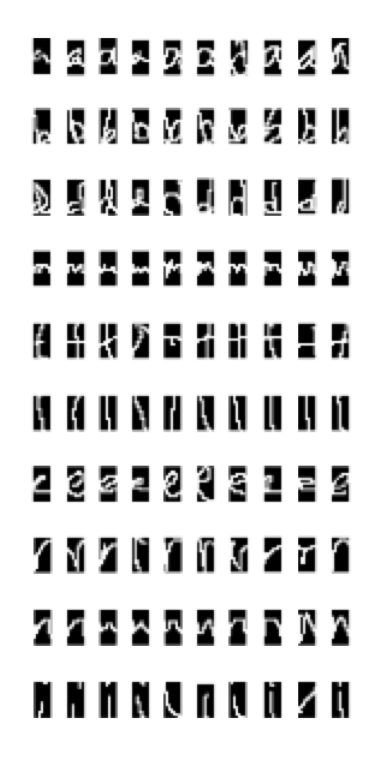

Figure 2.1: 10 Random Images of Each of 10 Letters in OCR

#### 2.2 File Format

Each data set (small, medium, and large) consists of two csv files—train and validation. Each row contains 129 columns separated by commas. The first column contains the label and columns 2 to 129 represent the pixel values of a  $16 \times 8$  image in a row major format. Label 0 corresponds to "a," 1 to "e," 2 to "g," 3 to "i," 4 to "l," 5 to "n," 6 to "o," 7 to "r," 8 to "t," and 9 to "u."

Because the original images are black-and-white (not grayscale), the pixel values are either 0 or 1. However, you should write your code to accept arbitrary pixel values in the range [0,1]. The images in Figure [2.1](#page-15-0) were produced by converting these pixel values into .png files for visualization. Observe that no feature engineering has been done here; instead the neural network you build will *learn* features appropriate for the task of character recognition.

#### 2.3 Model Definition

In this assignment, you will implement a single-hidden-layer neural network with a sigmoid activation function for the hidden layer, and a softmax on the output layer. Let the input vectors  $x$  be of length  $M$ , the hidden layer z consist of D hidden units, and the output layer  $\hat{y}$  be a probability distribution over K classes. That is, each element  $y_k$  of the output vector represents the probability of x belonging to the class k.

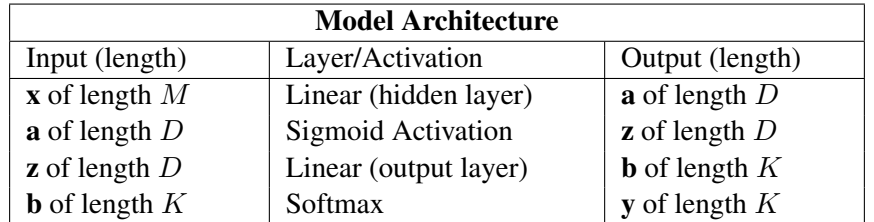

We can further express this model by adding bias features to the inputs of layers; assume  $x_0 = 1$  is a bias feature on the input and that  $z_0 = 1$  is also fixed. In this way, we have two parameter matrices  $\alpha \in \mathbb{R}^{D\times (M+1)}$  and  $\beta \in \mathbb{R}^{K\times (D+1)}$ . The extra 0th column of each matrix (i.e.  $\alpha_{\cdot,0}$  and  $\beta_{\cdot,0}$ ) hold the bias parameters. Remember to add the appropriate 0th columns to your inputs/matrices and update the dimensions accordingly (i.e. length  $D + 1$  instead of D).

To help you recall, we list down the operations being performed in a forward pass of the neural network below:

$$
a_j = \sum_{m=0}^{M} \alpha_{jm} x_m
$$
  

$$
z_j = \frac{1}{1 + \exp(-a_j)}
$$
  

$$
b_k = \sum_{j=0}^{D} \beta_{kj} z_j
$$
  

$$
\hat{y}_k = \frac{\exp(b_k)}{\sum_{l=1}^{K} \exp(b_l)}
$$

The objective function we're using is the average cross entropy over the training dataset  $\mathcal{D} = \{(\mathbf{x}^{(i)}, \mathbf{y}^{(i)})\}$ :

$$
J(\boldsymbol{\alpha},\boldsymbol{\beta}) = -\frac{1}{N}\sum_{i=1}^{N}\sum_{k=1}^{K} y_{k}^{(i)}\log(\hat{y}_{k}^{(i)})
$$

Some points to mention:

- Do *not* use any machine learning libraries. You may and please do use NumPy.
- Try to "vectorize" your code as much as possible. In Python, you want to avoid for-loops and instead rely on NumPy calls to perform operations such as matrix multiplication, transpose, subtraction, etc. over an entire NumPy array at once. This is much faster; using NumPy over list can speed up your computation by 200x!
- You'll want to pay close attention to the dimensions that you pass into and return from your functions.

# 2.4 [12 pts] Feed Forward

Implement the forward functions for the layers linearForward, sigmoidForward,

softmaxForward, crossEntropy. Next, implement the NNForward function that calls a complete forward pass on the neural network.

```
Algorithm 1 Forward Computation
```

```
1: procedure NNFORWARD(Training example (x, y), Parameters \alpha, \beta)
2: \mathbf{a} = \text{LINEARFORWARD}(\mathbf{x}, \alpha)3: z = SIGM OIDFORMARD(a)4: \mathbf{b} = \text{LINEARFORWARD}(\mathbf{z}, \beta)5: \hat{y} = \text{SOFTMAXFORWARD}(\mathbf{b})6: J = \text{CrossENTROPYFORWARD}(\mathbf{y}, \hat{\mathbf{y}})7: return intermediate quantities x, a, z, b, \hat{y}, J
```
8: end procedure

This question will be autograded. You may run the following command to run some tests on Q1:

grader.check("Q2a")

Tip: Check on your dimensions, and make sure you account for the bias features.

## 2.5 [16 pts] Backward Propagation

Implement the backward functions for the layers softmaxBackward, sigmoidBackward, linearBackward.

The gradients we need are the matrices of partial derivatives. Let  $M$  be the number of input features,  $D$  the number of hidden units, and  $K$  the number of outputs.

$$
\boldsymbol{\alpha} = \begin{bmatrix} \alpha_{10} & \alpha_{11} & \dots & \alpha_{1M} \\ \alpha_{20} & \alpha_{21} & \dots & \alpha_{2M} \\ \vdots & \vdots & \ddots & \vdots \\ \alpha_{D0} & \alpha_{D1} & \dots & \alpha_{DM} \end{bmatrix} \qquad \mathbf{g}_{\boldsymbol{\alpha}} = \frac{\partial J}{\partial \boldsymbol{\alpha}} = \begin{bmatrix} \frac{\partial J}{\partial \alpha_{10}} & \frac{\partial J}{\partial \alpha_{11}} & \cdots & \frac{\partial J}{\partial \alpha_{1M}} \\ \frac{\partial J}{\partial \alpha_{20}} & \frac{\partial J}{\partial \alpha_{21}} & \cdots & \frac{\partial J}{\partial \alpha_{2M}} \\ \vdots & \vdots & \ddots & \vdots \\ \frac{\partial J}{\partial \alpha_{D0}} & \frac{\partial J}{\partial \alpha_{D1}} & \cdots & \frac{\partial J}{\partial \alpha_{DM}} \end{bmatrix} \qquad (2.1)
$$

$$
\boldsymbol{\beta} = \begin{bmatrix} \beta_{20} & \beta_{21} & \dots & \beta_{2D} \\ \vdots & \vdots & \ddots & \vdots \\ \beta_{K0} & \beta_{K1} & \dots & \beta_{KD} \end{bmatrix} \qquad \qquad \mathbf{g}_{\boldsymbol{\beta}} = \begin{bmatrix} \frac{\partial J}{\partial \beta_{20}} & \frac{\partial J}{\partial \beta_{21}} & \dots & \frac{\partial J}{\partial \beta_{2D}} \\ \vdots & \vdots & \ddots & \vdots \\ \frac{\partial J}{\partial \beta_{K0}} & \frac{\partial J}{\partial \beta_{K1}} & \dots & \frac{\partial J}{\partial \beta_{KD}} \end{bmatrix} \qquad (2.2)
$$

Reminder once again that  $\alpha$  and  $g_{\alpha}$  are  $D \times (M + 1)$  matrices, while  $\beta$  and  $g_{\beta}$  are  $K \times (D + 1)$  matrices. The +1 comes from the extra columns  $\alpha_{0}$  and  $\beta_{0}$  which are the bias parameters for the first and second layer respectively. We will always assume  $x_0 = 1$  and  $z_0 = 1$ .

Next, implement the NNBackward function that calls a complete backward pass on the neural network.

Algorithm 2 Backpropagation

```
1: procedure NNBACKWARD(Training example (x, y), Parameters \alpha, \beta, Intermediates z, \hat{y})
```

```
2: \mathbf{g}_b = \text{SOFTMAXBACKWARD}^*(\mathbf{y}, \hat{\mathbf{y}})
```

```
3: g_\beta, g_z = LINEARBACKWARD(z, \beta, g_b)
```
4:  $\mathbf{g}_a = \text{SIGMO}(\mathbf{z}, \mathbf{g}_z)$ 

5:  $g_{\alpha}$ ,  $g_{x} =$  LINEARBACKWARD $(x, \alpha, g_{a})$   $\rightarrow$  We discard  $g_{x}$ 

6: return parameter gradients  $\mathbf{g}_{\alpha}$ ,  $\mathbf{g}_{\beta}$ ,  $\mathbf{g}_{\mathbf{b}}$ ,  $\mathbf{g}_{\mathbf{z}}$ ,  $\mathbf{g}_{\mathbf{a}}$ 

#### 7: end procedure

\*It is common to combine the Cross-Entropy and Softmax backpropagation into one, due to the simpler calculation.

This question will be autograded. You may run the following command to run some tests on Q2:

```
grader.check("Q2b")
```
### 2.6 [9 pts] Training with Stochastic Gradient Descent

Implement the SGD function, where you apply stochastic gradient descent to your training.

Because we want the behavior of your program to be deterministic for testing on Gradescope, we make a few simplifications: (1) you should *not* shuffle your data and (2) you will use a fixed learning rate. In the real world, you would *not* make these simplifications.

SGD proceeds as follows, where  $\gamma$  is the learning rate and E is the number of epochs. One epoch is one full pass through the entire dataset.

Algorithm 3 Stochastic Gradient Descent (SGD) without Shuffle

procedure SGD(Training data  $D$ , Validation data  $D'$ , other relevant parameters) Initialize parameters  $\alpha$ ,  $\beta$  . Use either RANDOM or ZERO, depending on the init-rand Initialize empty lists losses train and losses val for  $e \in \{1, 2, \ldots, E\}$  do  $\triangleright$  For each epoch for  $(x, y) \in \mathcal{D}$  do  $\triangleright$  For each training example (No shuffling) Compute neural network layers:  $x, a, b, z, \hat{y}, J = \text{NNFORWARD}(x, y, \alpha, \beta)$ Compute gradients via backprop:  $g_{\alpha} = \frac{\partial J}{\partial \alpha}$  $\partial \boldsymbol{\alpha}$  $g_{\beta} = \frac{\partial J}{\partial \beta}$  $\partial\boldsymbol{\beta}$  $\mathcal{L}$  $\overline{\mathcal{L}}$  $\int$  $=$  NNBACKWARD $(\mathbf{x}, \mathbf{y}, \boldsymbol{\alpha}, \boldsymbol{\beta}, \mathbf{z}, \hat{y})$ Update parameters:  $\alpha \leftarrow \alpha - \gamma \mathbf{g}_{\alpha}$  $\beta \leftarrow \beta - \gamma \mathbf{g}_{\beta}$ end for Compute training mean cross-entropy  $J(\alpha, \beta)$  and store in losses train  $\triangleright$  from Eq. [2.4](#page-19-0) Compute validation mean cross-entropy  $J(\alpha, \beta)$  and store in losses val  $\triangleright$  from Eq. [2.4](#page-19-0) end for return  $\alpha$ ,  $\beta$ , losses\_train, losses\_val end procedure

#### Initialization

In order to use a deep network, we must first initialize the weights and biases in the network. This is typically done with a random initialization, or initializing the weights from some other training procedure. For this assignment, we will be using two possible initialization methods:

RANDOM – Weights are initialized randomly from Uniform[−0.1, 0.1]. Biases are initialized to zero.

ZERO – All weights are initialized to 0.

You must support both of these initialization schemes. To keep things consistent with the autograder, we recommend using numpy.random.uniform for the random initialization. (Tip: Think carefully about the dimensions of  $\alpha$  and  $\beta$ . If you're confused, you can revisit your answers in the written part.)

#### **Cross-Entropy**  $J_{SGD}(\alpha, \beta)$

Cross-entropy  $J_{SGD}(\alpha, \beta)$  for a single example i is defined as follows:

$$
J_{SGD}(\alpha, \beta) = -\sum_{k=1}^{K} y_k^{(i)} \log(\hat{y}_k^{(i)})
$$
\n(2.3)

*J* is a function of model parameters  $\alpha$  and  $\beta$  because  $\hat{y}_k^{(i)}$  $\mathbf{k}^{(i)}$  is implicitly a function of  $\mathbf{x}^{(i)}$ ,  $\alpha$ , and  $\beta$  since it is the output of the neural network applied to  $\mathbf{x}^{(i)}$ . Of course,  $\hat{y}_k^{(i)}$  $y_k^{(i)}$  and  $y_k^{(i)}$  $k^{(i)}_k$  are the *k*th components of  $\hat{\mathbf{y}}^{(i)}$ and  $y^{(i)}$  respectively. The objective function you then use to calculate the average cross entropy over, say the training dataset  $\mathcal{D} = \{(\mathbf{x}^{(i)}, \mathbf{y}^{(i)})\},\$ is:

<span id="page-19-0"></span>
$$
J(\alpha, \beta) = -\frac{1}{N} \sum_{i=1}^{N} \sum_{k=1}^{K} y_k^{(i)} \log(\hat{y}_k^{(i)})
$$
(2.4)

This question is autograded and depends on the correctness to your previous parts. You may run the following command to run some tests on Q3:

grader.check("Q2c")

#### 2.7 [4 pts] Label Prediction

Recall that for an input x, your network outputs a probability distribution over K classes,  $\hat{y}$ . After training your network and obtaining weight parameters  $\alpha$  and  $\beta$ , you now want to predict the labels given the data. We also want to find the train and validation error, which is equivalent to 1 minus the accuracy.

Implement the prediction function as follows:

#### Algorithm 4 Prediction

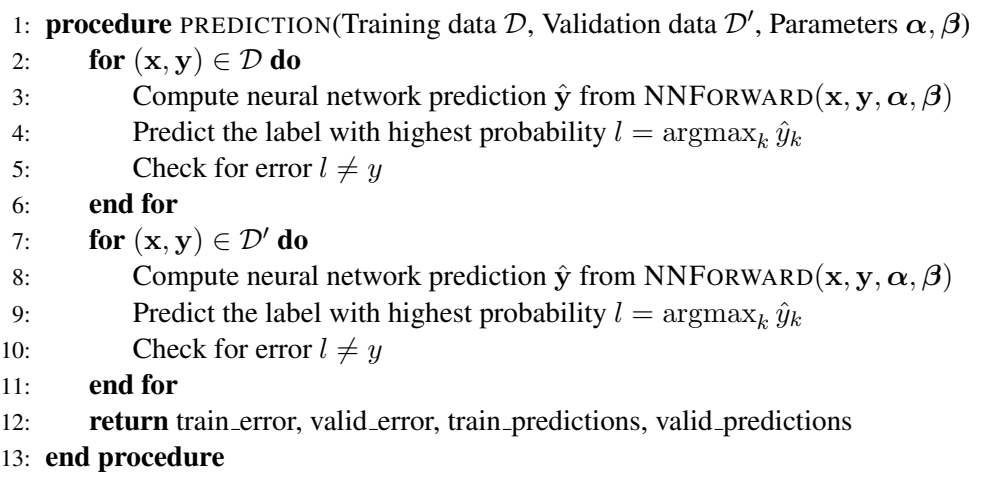

This question is autograded and depends on the correctness to your previous parts. You may run the following command to run some tests on Q4:

```
grader.check("Q2d")
```
#### 2.8 [4 pts] Main **train and valid** function

Finally, implement the train and valid() function to train and validate your neural network implementation. Your program should learn the parameters of the model on the training data, and report the following: (1) cross-entropy on both train and validation data for each epoch, (2) predictions for both train and validation data, (3) error rates on both train and validation data, and (4) confusion matrices for predictions on the training and validation datasets (you may implement the function confusionMatrix to help you with this last metric). See the docstring in the code for more details.

Your implementation must satisfy the following requirements:

- Number of hidden units for the hidden layer will be determined by the num hidden argument to the train and valid function.
- SGD must support two different **initialization strategies** (namely RANDOM and ZERO), selecting between them based on the init\_rand argument to the train\_and\_valid function.
- The number of **epochs** will be determined by the num epochs argument to the  $train$  and valid function.
- The learning rate for SGD is specified by the learning rate argument to the train and valid function.
- Perform SGD updates on the training data in the order that the data is given in the input file. Although you would typically shuffle training examples when using stochastic gradient descent, in order to autograde the assignment, we ask that you DO NOT shuffle trials in this assignment.

This question is autograded and depends on the correctness to your previous parts. You may run the following command to run some tests on Q5:

grader.check("Q2e")

#### Submission

Upload hw5. ipynb to Gradescope. Your submission should finish running within 20 minutes, after which it will time out on Gradescope.

You may submit to Gradescope as many times as you like. You may also run the autograder on your own machine to speed up the development process. Just note that the autograder on Gradescope will be slightly different than the local autograder.

Note that running the autograder locally will not register your grades with us. Remember to submit your code when you want to register your grades for this assignment.

The autograder on Gradescope might take a while, but don't worry; so long as you submit before the deadline, it's not late.

# 3 [13 pts] Programming (continued)

The following questions should be completed after you work through the programming portion of this assignment.

For the questions below, use the large dataset. Use the following values for the hyperparameters unless otherwise specified:

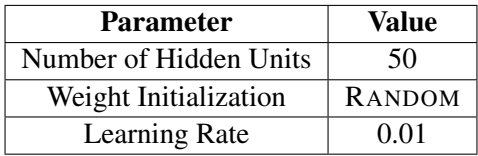

Please submit computer-generated plots for  $(a(i))$  and  $(b(i))$ . Include any code required to produce these results in additional code.py when submitting the programming component. Note: we expect it to take about 5 minutes to train each of these networks.

# 3.1 Hidden Units

1. [1 pts] Run the two cell blocks that are below the one labeled Visualize Weighted Before and After Training. Using your functions implemented above, we have trained a neural network with 9 hidden units. Because we are working with  $16 \times 8$  images, there are 128 weights (not including the bias) for each hidden unit as each weight corresponds with a single pixel. Because each weight corresponds with a pixel in the image, we can visualize the weights as images themselves, where the intensity of a weight represents how important that pixel is.

We can visualize how these weights change from when they are first initialized and after training. After running the cells, you will see 18 images. The left-most 9 images are the weights prior to training (randomly initialized), and the right-most 9 images are the same weights after training for 10 epochs. What difference(s) do you see between the sets of weights? Why?

2. [3 pts] Train a single hidden layer neural network using the hyperparameters mentioned in the table above, except for the number of hidden units which should vary among 5, 20, 50, 100, and 200. Run the optimization for 100 epochs each time.

Plot the average training cross-entropy (sum of the cross-entropy terms over the training dataset divided by the total number of training examples) on the y-axis vs number of hidden units on the x-axis. In the same figure, plot the average validation cross-entropy. Additionally, Use a legend to distinguish the curves.

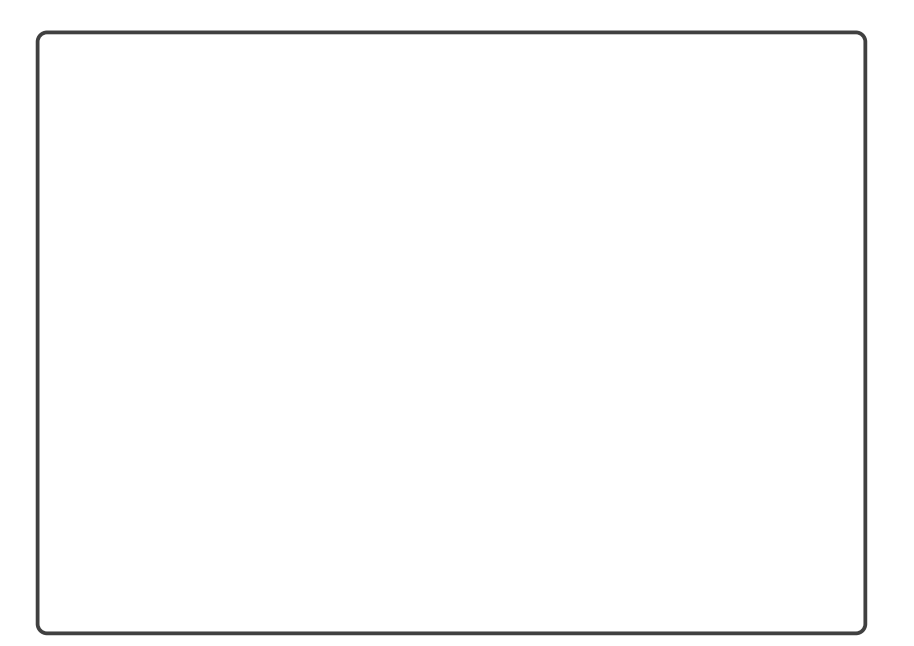

3. [2 pts] Examine and comment on the the plots of training and validation cross-entropy. What is the effect of changing the number of hidden units?

### 3.2 Learning Rate

1. [3 pts] Train a single hidden layer neural network using the hyperparameters mentioned in the table above, except for the learning rate which should vary among 0.1, 0.01, and 0.001. Run the optimization for 100 epochs each time.

Plot the average training cross-entropy on the y-axis vs the number of epochs on the x-axis for the mentioned learning rates. In the same figure, plot the average validation cross-entropy loss. Make a separate figure for each learning rate. Additionally, Use a legend to distinguish the curves.

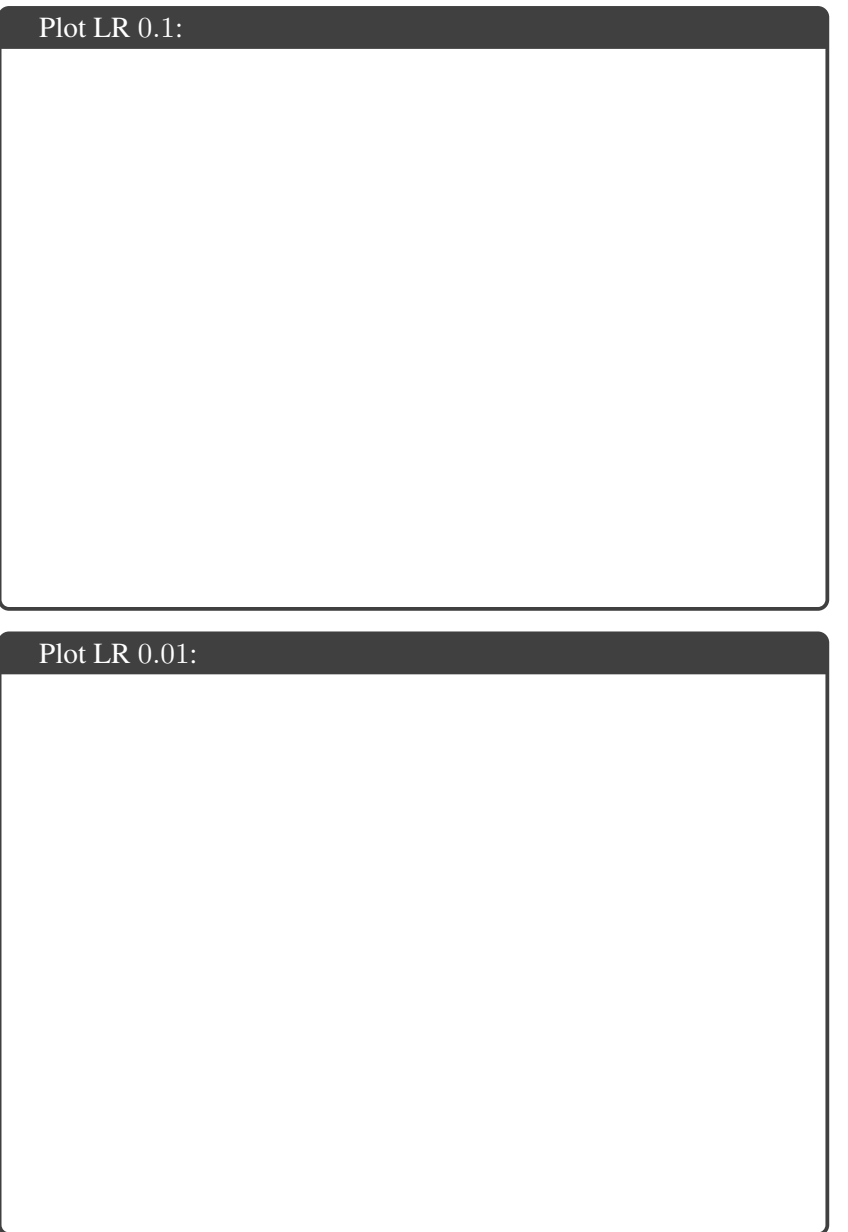

J

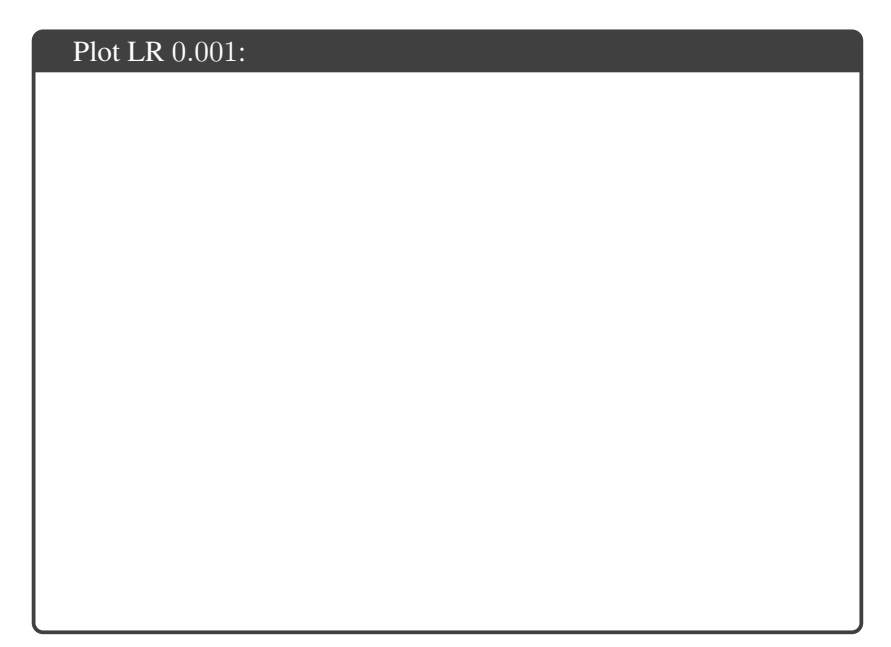

2. [2 pts] Examine and comment on the plots of training and validation cross-entropy. How does adjusting the learning rate affect the convergence of cross-entropy of each dataset?

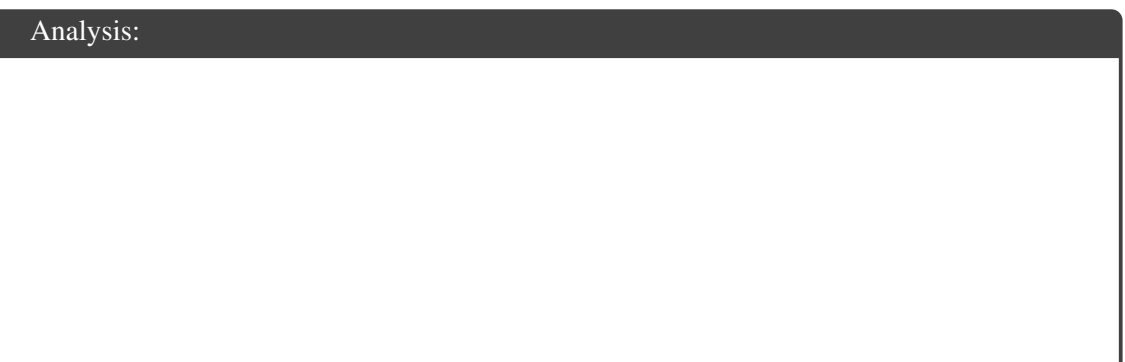

## 3.3 Confusion Matrix

1. [1 pts] Look and analyze the output of analyzeConfusionMatrix function. What do the diagonal elements represent?

2. [1 pts] What label is mislabeled the most? What label is it mislabeled the most for?

# 4 Collaboration Policy

After you have completed all other components of this assignment, report your answers to the following collaboration questions.

1. Did you receive any help whatsoever from anyone in solving this assignment? If so, include full details including names of people who helped you and the exact nature of help you received.

2. Did you give any help whatsoever to anyone in solving this assignment? If so, include full details including names of people you helped and the exact nature of help you offered.

3. Did you find or come across code that implements any part of this assignment? If so, include full details including the source of the code and how you used it in the assignment.